# **dbnomics**

Stata client for DBnomics, the world's economic database

## Simone Signore

EIF (European Investment Bank Group), s [dot] signore [at] eif [dot] org

2019 London Stata Users Group meeting London, September 5–6, 2019

#### Disclaimer

This presentation should not be referred to as representing the views of the European Investment Fund (EIF) or of the European Investment Bank Group (EIB Group). Any views expressed herein, including interpretation(s) of regulations, reflect the current views of the author, which do not necessarily correspond to the views of the EIF or of the EIB Group. Views expressed herein may differ from views set out in other documents, including similar research papers, published by the EIF or by the EIB Group. Contents of this presentation, including views expressed, are current at the date of publication set out above, and may change without notice. No representation or warranty, express or implied, is or will be made and no liability or responsibility is or will be accepted by the EIF or by the EIB Group in respect of the accuracy or completeness of the information contained herein and any such liability is expressly disclaimed. Nothing in this presentation constitutes investment, legal, or tax advice, nor shall be relied upon as such advice. Specific professional advice should always be sought separately before taking any action based on this presentation. Reproduction, publication and reprint are subject to prior written authorisation.

## **Outline**

- **1** The DBnomics platform
- <sup>2</sup> Stata's dbnomics command
- <sup>3</sup> Use cases
- 4 Why should you use dbnomics?

The DBnomics platform The birth of the project

## **Ways to improve data handling processes in macroeconomic research:**

- Simplifying retrieval of economic data from multiple (public) data sources;
- Automatically providing updated data;
- Allowing reproducible results.

**In 2016:** the idea of DBnomics, born out of a partnership between the CEPREMAP and France Stratégie (and the financial support of the Investments for the Future Programme).

### The DBnomics platform Selected economic database aggregators

## **Fred**:

- $\blacktriangleright$  Simple user Interface;
- $\blacktriangleright$  Archive system (ALFRED);
- I Limited coverage of public data sources (2/3 of the 589,000 series come from the U.S. Census, BLS, BEA, FED);
- $\blacktriangleright$  Free, but not open-source.

#### **Quandl**:

- $\blacktriangleright$  Simple user Interface;
- $\triangleright$  Wide(r) coverage of public data source (UNO, BIT, national institutes, etc.), but not systematic within each data provider;
- $\blacktriangleright$  Free for some services only.

## **Datastream**:

- $\blacktriangleright$  Heavy user interface;
- $\blacktriangleright$  Good (i.e., automatised) updating system, especially for financial series;
- $\triangleright$  Costly.

#### The DBnomics platform Objectives

**Goal:** Create a free, *open-source* (and Euro-centric) server to aggregate publicly-available data series provided by national and international statistical institutions.

Four important principles of the project:

- Data series are taken directly from providers and kept unchanged;
- Data series are stored in a tree similar to the provider's;
- Data series are automatically updated via provider-specific functions;
- *Archive system:* each revision of the data series is archived.

#### **Value added:**

- A unique economic database with wide, systematic coverage of economic data (605 million series at present);
- The *free and open-source* nature<sup>1</sup> aims at facilitating the creation of a community: https://forum.db.nomics.world/.

#### The DBnomics platform Database coverage to date

#### **Figure 1: Public data providers covered, by quarter**

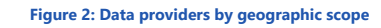

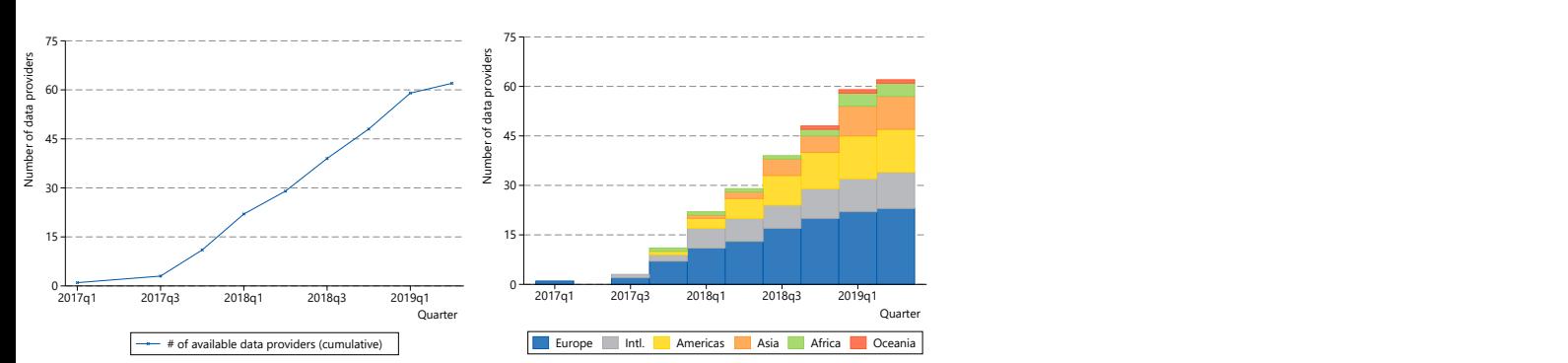

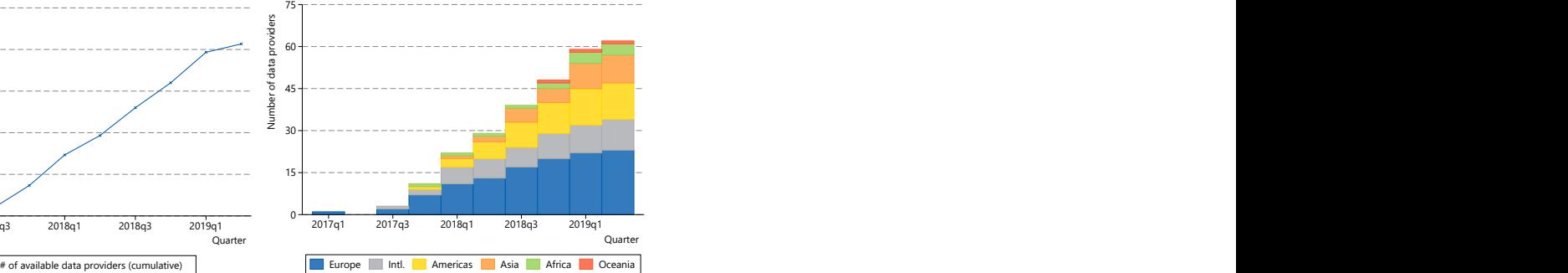

The DBnomics platform A free platform designed for every user

#### **How to use it?**

- **A website:** https://db.nomics.world/ with different search capabilities;
- **A RESTful**<sup>2</sup>**API** (Application Programming Interface) based on the **JSON** (JavaScript Object Notation) data exchange format: https://api.db.nomics.world;
- **The API allows for automated database access from statistical packages like**:
	- $\blacktriangleright$  Python/R;
	- $\blacktriangleright$  Julia;
	- $\blacktriangleright$  Gretl;
	- ► Stata.

<sup>&</sup>lt;sup>2</sup>REpresentational State Transfer, a set of recommendations defining a flexible and lightweight architectural style for machine-to-machine communication (e.g., server to client).

The dbnomics command Motivation

- Stata routine to browse, find and extract DBnomics data series;
- Composed of seven sub-commands, handling the various endpoints of its API;
- $\bullet$  Mata back-end to parse JSON responses, using the libjson library (Lindsley, 2012b);
- Available from SSC (ssc install dbnomics);
- Source code available on github.com.

#### The dbnomics command Key features

## **Explore and search for data across multiple providers:**

- $\blacktriangleright$  Browse available data providers (dbnomics providers);
- I Load the "table of contents" for a provider of interest (dbnomics  $\text{tree}$ );
- $\triangleright$  Search for data across providers (dbnomics find).

## **Explore dataset structure, contents and format:**

- $\triangleright$  Browse dataset structure (dbnomics datastructure);
- ▶ Load list of series related to a dataset (dbnomics series).

#### **Load data into Stata:**

- $\blacktriangleright$  Import data from DBnomics (dbnomics import).
- **Show recently updated data** (dbnomics news).

The dbnomics command Challenge #1: syntax (1/2)

- The design of dbnomics is heavily inspired by sdmxuse (Fontenay, 2018) for the sub-command structure and Stata's freduse for the handling of metadata;
- **However,** Fontenay's sdmxuse relies on the SDMX standard, which conveniently allows to "slice" and filter data through "SDMX masks", e.g.:

. sdmxuse data ECB, **clear** dataset(SAFE) dimensions(H.T2.SME.A.0.0.0.Q4.FFAC..AL.WP)

- Not all DBnomics providers support SDMX (many do!);
- How to make the following query Stata-friendly?

```
https://api.db.nomics.world/v21/series?provider_code=ECB&dataset_code=
SAFE&limit=500&offset=0&dimensions="REF_AREA":["T2"],"SAFE_QUESTION":
["Q4"],"FIRM_SIZE":["SME"],"FIRM_SECTOR":["A"],"FIRM_AGE":["0"],
"SAFE_DENOM":["WP"],"SAFE_FILTER":["AL"],"SAFE_ITEM":["FFAC","FEQI",
"FBLN","FLEH","FOVD","FTCR"]
```
#### The dbnomics command Challenge #1: syntax (2/2)

**Solution:** turn dimension labels into option names and dimension filters into contents of the options:

```
https://api.db.nomics.world/v21/series?provider_code=ECB&dataset_code=SAFE&
limit=500&offset=0&dimensions={"<mark>REF_AREA</mark>":["T2"],"<mark>SAFE_QUESTION</mark>":["Q4"],
"<mark>FIRM_SIZE</mark>":["SME"],"<mark>FIRM_SECTOR"</mark>":["A"],"<mark>FIRM_AGE":["0"],"<mark>SAFE_DENOM</mark>":["WP"],</mark>
"<mark>SAFE_FILTER</mark> ":["AL"],"<mark>SAFE_ITEM</mark> ":["FFAC","FEQI","FBLN","FLEH","FOVD","FTCR"]}
. dbnomics import, pr(ECB) d(SAFE) REF_AREA (T2) ///
   SAFE_QUESTION (Q4) FIRM_SIZE (SME) FIRM_SECTOR (A) ///
   FIRM_AGE (0) SAFE_DENOM (WP) SAFE_FILTER (AL) ///
   SAFE_ITEM ("FFAC","FEQI","FBLN","FLEH","FOVD","FTCR") clear
....................................
36 series found and imported
```
**Advantage:** queries are stored (e.g., in a do-file) in a human-readable format and the command retains a Stata-like syntax.

#### The dbnomics command Challenge #2: parsing JSON (1/3)

#### Can Stata parse the following JSON payload? *Hint:* yes.

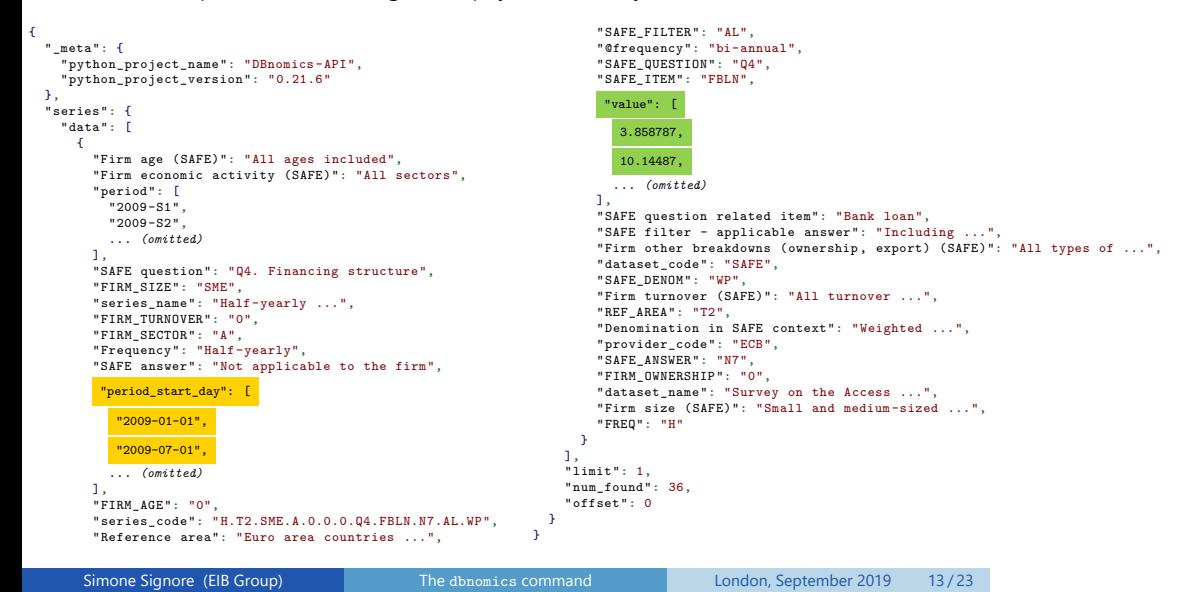

#### The dbnomics command Challenge #2: parsing JSON (2/3)

- Lindsley's insheetjson unfortunately far too limited to handle DBnomics' JSON;
- Buchanan's jsonio offers plenty of capabilities, but requires external dependencies (i.e. the Jackson Java library), a rather laborious set-up and a non-trivial RegEx-based syntax for JSON consumption;
- In line with the project's spirit, I wished to build an open-source tool, minimising the number of necessary external dependencies;
- **Solution?** Lindsley's libjson Mata library more than meets the eye:  $\blacktriangleright$  Mata's libjson class comfortably handles most JSON read operations;
	- ▶ Custom parsing Mata functions (e.g. json2table, fetchjson) help navigate through and convert JSON payloads;
	- $\blacktriangleright$  dbnomics's parsing yields a table structure that replicates the output of DBnomics' own official Python client (pip install dbnomics);
	- ▶ On the flip side, libjson is not the fastest JSON library out there...
- The command moss (Picard and Cox, 2011) deals with the necessary residual string cleanup (e.g. encoding).

The dbnomics command Challenge #2: parsing JSON (3/3)

. dbnomics import, pr(ECB) d(SAFE) REF\_AREA(T2) SAFE\_QUESTION(Q4) ///<br>FIRM\_SIZE(SME) FIRM\_SECTOR(A) FIRM\_AGE(O) SAFE\_DENOM(WP) SAFE\_FILTER(AL) ///<br>SAFE\_ITEM("FFAC","FEQI","FEU","FOV","FOWD","FTCR") clear<br>..................

36 series found and imported

#### . **browse** period-firm\_size **in** 1/20

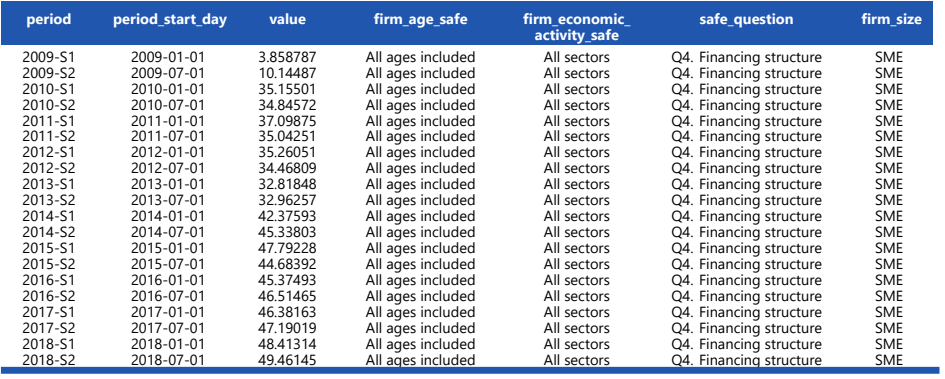

Simone Signore (EIB Group) The dbnomics command London, September 2019 15/23

## A brief walk-through How can dbnomics simplify the retrieval of macroeconomic data? (1/4)

- The European Small Business Finance Outlook (ESBFO, Kraemer-Eis *et al.*, 2019) gives a bi-annual snapshot of the access to finance conditions of European SMEs;<sup>3</sup>
- The report compiles vast amount of data from public data sources. For instance, the ESBFO tracks the sources of external financing for Euro area SMEs. Let's use dbnomics to find relevant information;

#### . dbnomics find "external financing", **clear** Searching **for** external financing **in** datasets and series...5 results found.

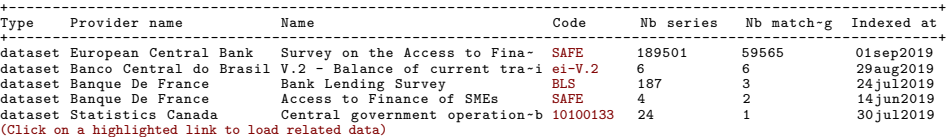

- Looks like our first result hits the mark. However, 189,501 series are probably more than we need, so we first browse the dataset structure in search for useful filters;
- By the way, you can click on the **SAFE** link to directly load the dataset structure.

## A brief walk-through

How can dbnomics simplify the retrieval of macroeconomic data? (2/4)

. dbnomics data, **pr**(ECB) **d**(SAFE) **clear**

Survey on the Access to Finance of SMEs<br>189501 series found. Order of dimensions: (FREQ.REF\_AREA.FIRM\_SIZE.FIRM\_SECTOR.FIRM<br>> \_TURNOVER.FIRM\_AGE.FIRM\_OWNERSHIP.SAFE\_QUESTION.SAFE\_ITEM.SAFE\_ANSWER.SAFE\_FILTER<br>> .SAFE\_DENOM)

Browsing through the available series, we identify the following as relevant:

. *(intermediate ouput omitted)*

. **list** dimensions -seriesnr **if** filter > 0, abbrev(50) noobs sep(0)

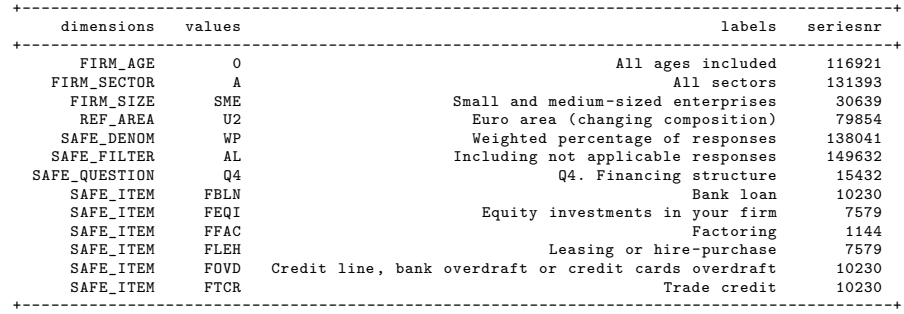

A brief walk-through How can dbnomics simplify the retrieval of macroeconomic data? (3/4)

Before downloading the data (and to make sure we are downloading the right stuff), we can create a "shopping cart" of series using the command dbnomics series:

```
. dbnomics series, pr(ECB) d(SAFE) SAFE_QUESTION(Q4) SAFE_FILTER(AL) ///
FIRM_SIZE(SME) FIRM_SECTOR(A) FIRM_AGE(0) SAFE_DENOM(WP) REF_AREA(T2) ///
SAFE_ITEM("FFAC","FEQI","FBLN","FLEH","FOVD","FTCR") clear
```
36 of 189501 series selected. Order of dimensions: ... *(ouput omitted)*

We are happy with our selection, we can now proceed to loading the data in memory:

. dbnomics import, **pr**(ECB) **d**(SAFE) SAFE\_QUESTION(Q4) SAFE\_FILTER(AL) /// FIRM\_SIZE(SME) FIRM\_SECTOR(A) FIRM\_AGE(0) SAFE\_DENOM(WP) REF\_AREA(T2) /// SAFE\_ITEM("FFAC","FEQI","FBLN","FLEH","FOVD","FTCR") **clear**

.................................... 36 series found and imported

#### A brief walk-through

How can dbnomics simplify the retrieval of macroeconomic data? (4/4)

- At last, our chart (Kraemer-Eis *et al.*, 2019, p.18): download do-file:
- ./\* Dovaload data \*/<br>
(\* Dovaload data \*/\* (ECB) d(SAFE) REF\_AREA(U2) SAFE\_QUESTION(Q4) //<br>
FIRA\_SIZE(SRE) FIRA\_SECTOR(A) FIRA\_AGE(O) SAFE\_DENOR(UP) ///<br>
SAFE\_FILTER(AL) ///<br>
SAFE\_FILTER(AL) ///<br>
SAFE\_FILTER(AL) ///<br>
THERE
- 
- . */\* Few lines of code to* **parse** *and prepare the data \*/* . **quietly** dbnomics\_chart\_prepare
- 
- . /\* Graph twoway bar and rbar \*/<br>. qui mylabels 0(10)100, myscale(@/100) suffix("%") local(yval)<br>. qui levelsof count if !missing(mperiod), local(xlab!) clean<br>. qui levelsof toount if !missing(mperiod), local(xlab2) clean
- . **qui levelsof** tcount **if** !missing(itemstr[\_n+1]), **local**(xtick2) clean
- . Schlisti : <br>
1 (1913) (Sammen Count, harv(0.75) color("51 51 152") 75) color("102<br>
102 1797) (shtetarity(100))) (rhar share2 share1 count, harve(0.75)<br>
color("255 192 0") fintensity(100)) (rhar share2 count, harve(0.75)
- .<br>
.gr export "\\${WORK}/chapters/03\_results/figures/figure15\_esbfo.pdf", //<br>
as(pdf) name(figure15\_esbfo) replace<br>
(file C:\Users\SLGMORK}Deskton\Presentations\Stata\_UG\_meeting\_UK2019/<br>
> chapters/03\_results/figures/figure

**Figure 3: Sources of external financing of Euro area SMEs**

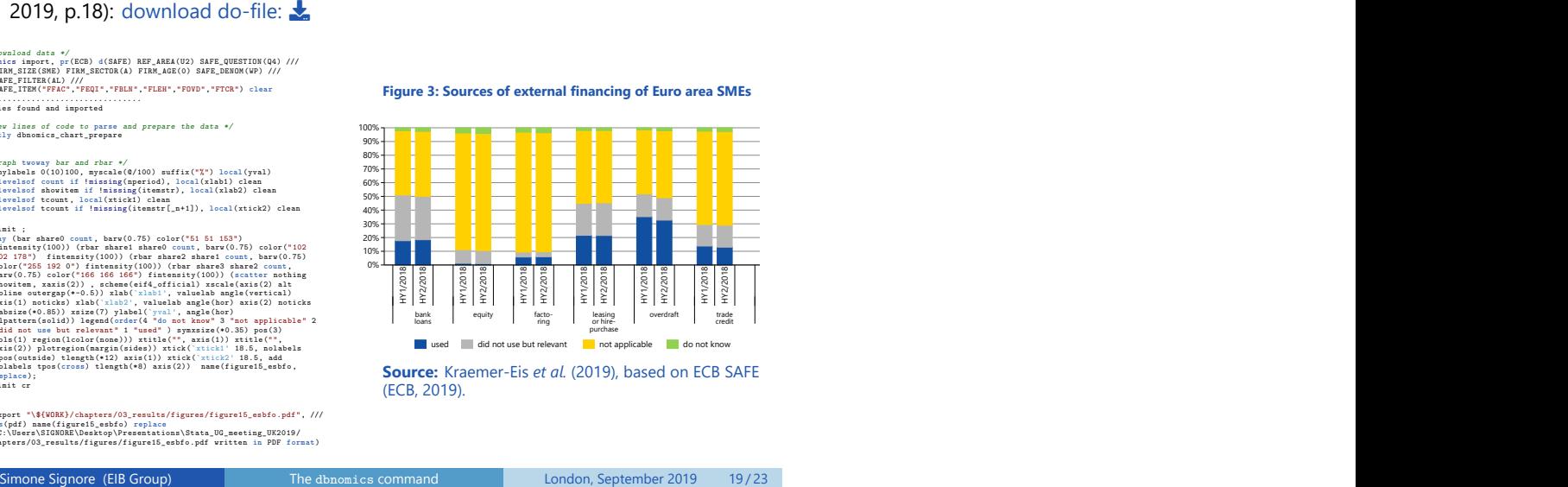

**Source:** Kraemer-Eis *et al.* (2019), based on ECB SAFE (ECB, 2019).

#### Let's recap Why should you use dbnomics? (1/3)

## **Over 605 million time series from 62 data sources at your fingertips:**

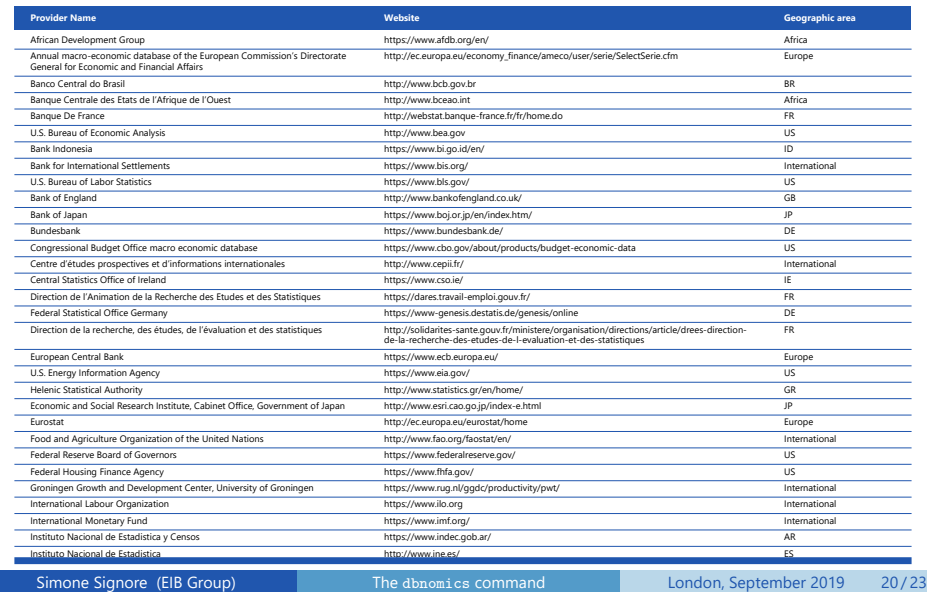

# Let's recap

Why should you use dbnomics? (2/3)

## *(list of providers continued)*

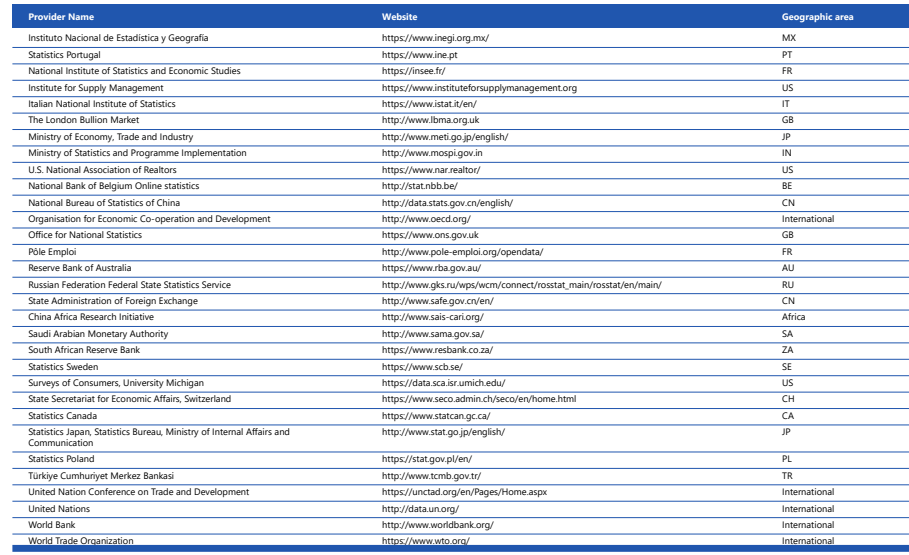

## Let's recap Why should you use dbnomics? (3/3)

#### **A command that adapts to the specificities of each data provider...**

- ▶ Store queries (e.g., in a do-file) in a human-readable format, using Stata's native option syntax;
- **...requiring minimal dependencies**
	- $\blacktriangleright$  ssc install libjson and ssc install moss;
- **Limitations:**
	- $\blacktriangleright$  dbnomics is not a bulk download tool. There is a hard-coded limit of 500 maximum downloadable series (which can be lifted via the limit() option). In any case, the server only yields a maximum of 1000 series per query; here are some work-arounds

#### **To dos:**

- ▶ Update the dbnomics command to support version 22 of the DBnomics API (released December 2018); Simone Signore (EIB Group)<br>
Simone Signore (EIB Group)<br>
Simone Signore (EIB Group)<br>
Simone Signore (EIB Group)<br>
Simone Signore (EIB Group)<br>
Simone Signore (EIB Group)<br>
Simone Signore (EIB Group)<br>
Simone Signore (EIB Group
	- $\blacktriangleright$  Add option to request specific versions of time series (both from the front-end and back-end);
- **Bugs?** s [dot] signore at eif [dot] org (or signoresimone at yahoo [dot] it);

#### **Want to help?** Fork dbnomics's repository on github.

#### References I

- Buchanan, B. (2015). JSONIO: Stata module for I/O operations on JSON data. Statistical Software Components, Boston College Department of Economics.
- ECB (2019). Survey on the access to finance of enterprises in the Euro Area. October 2018 to March 2019. [data file and code book]. Retrieved from https://www.ecb.europa.eu/stats/ecb\_surveys/safe/html/index.en.html.
- Fontenay, S. (2018). sdmxuse: Command to import data from statistical agencies using the SDMX standard. *Stata Journal*, vol. 18, no. 4, pp. 863–870.
- Kraemer-Eis, H., Botsari, A., Gvetadze, S., Lang, F. and Torfs, W. (2019). European small business finance outlook, June 2019. EIF Working Paper 2018/57, EIF Research & Market Analysis.
- Lindsley, E. (2012a). INSHEETJSON: Stata module for importing tabular data from JSON sources on the internet. Statistical Software Components, Boston College Department of Economics.
- ——— (2012b). LIBJSON: Stata module to provide Mata class library for obtaining and parsing JSON strings into object trees. Statistical Software Components, Boston College Department of Economics.
- Picard, R. and Cox, N.J. (2011). MOSS: Stata module to find multiple occurrences of substrings. Statistical Software Components, Boston College Department of Economics.